#### **UNIDAD DE INFORMACION PÚBLICA MUNICIPAL. UIPM**

- **INGRESO DE NUEVA SOLICITUD.**
- **DEFINIR ENLACE (Asignaciones)**
- **VERIFICAR ENLACES Y SEGUIMIENTO, PASA A BANDEJA DE TRAMITE.**
- **SEGUIMIENTO A LAS ASIGNACIONES**
- **PARA DEFINIR RESOLUCIONES DE PRORROGA.**
- **DEFINIR RESOLUCIONES FINALES.**
- **DEFINIR RESOLUCIONES FINALES, Entrega Total.**
- **PARA DEFINIR RESOLUCIONES FINALES; Entrega Parcial.**
- **DEFINIR RESOLUCIONES FINALES, Negativa.**
- **DEFINIR RESOLUCIONES FINALES, Desechada.**
- **PARA DEFINIR LAS SOLICITUDES, Como Entregadas.**
- **ADJUNTAR DOCUMENTOS DIGITALES.**
- **PARA DEFINIR RESOLUCIONES, IMPUGNACION O RECURSO DE REVISION.**
- **PARA ANULAR SOLICITUDES.**
- **LLENADO DE FORMULARIO DE DATOS GENERALES**
- **LLENADO DE FORMATO DE TOTALES.**
- **INGRESO DE SOLICITUDES.**

#### **MANUAL Y NORMAS DE PROCEDIMIENTOS DE LA UNIDAD DE IMORMACION PÚBLICA MUNICIPAL**

#### **INTRODUCCION.**

El objetivo general de la elaboración del Manual de Procedimientos de la Unidad de Información Pública Municipal, es fortalecer el desarrollo municipal y específicamente establecer mecanismos más equitativos y eficientes para la prestación de los servicios municipales.

En el marco legal indicado se elaboró el presente Manual de Procedimientos para las actividades de la Unidad del Información Pública Municipal, en el área circunscrita de su campo.

Con el presente Manual se contribuye con la transparencia en la administración de la Información Pública Municipal en los procesos que la misma requiere para su operatividad y así evitar el incumplimiento de normas de carácter legales que pudieran representar sanciones a las autoridades, funcionarios y empleados municipales.

Por el otro lado con el manual se cumple una de las funciones de esta unidad de proponer normas complementarias, para la aprobación del Concejo Municipal, tal como lo indica el Código Municipal, para que se tenga mayor efectividad en la gestión administrativa.

El presente manual comprende los principales procedimientos vinculados con el proceso de las áreas de la Unidad de Información Pública Municipal, incluyendo en cada uno:

- 1) Identificación, el cual indica para que se realiza y las normas o requisitos que deben cumplirse en su aplicación; y,
- 2) Descripción de la secuencia de las acciones, se identifica a los responsables de ejecutar los procedimientos, la numeración de los pasos y la descripción de las acciones, en las cuales se mencionan los formatos y demás documentos que se van preparando y adjuntando al expediente o que se utilizan durante el proceso.

Es importante señalar que posteriormente al presente manual es función de la Unidad de Información Pública Municipal adecuar y mantener actualizado los manuales y metodología actualizadas a las normas, procedimientos e instructivos que regulan el funcionamiento del área de esta unidad.

De conformidad con el Acuerdo Municipal que consta en el Acta No. 30-2,009 de Fecha 24 de abril del año 2,009, punto Quinto, el Honorable Concejo Municipal Acordó: LA CREACION DE LA UNIDAD DE INFORMACION PUBLICA MUNICIPAL.

El propósito es dar cumplimiento al Decreto número 57-2,008 del Congreso de la República de Guatemala, Ley de Acceso a la Información Pública.

Esta Ley establece que todos los habitantes de la Republica tienen derecho a obtener información de las diferentes instituciones o entidades gubernamentales relacionadas con la transparencia del gasto público.

#### **OBJETIVOS.**

#### **OBJETIVOS GENERALES.**

El objetivo general del presente manual, es servir como un instrumento útil para guía en el proceso de registro de las diferentes actividades u operaciones y el uso eficiente de los recursos humanos, materiales y financieros, asegurando su integridad, custodia y registro oportuno, con base en un sistema integrado de administración.

#### **OBJETIVO DE CONTROL INTERNO.**

Los objetivos de control interno se encaminan a controlar y mejorar las operaciones en las distintas etapas de su proceso que se relacionan con:

- a) La eficiencia de las operaciones o actividades en el uso de los recursos.
- b) La utilidad, oportunidad, confiabilidad y razonabilidad de la información que se genere sobre el manejo y uso de los bienes y recursos municipales.
- c) Los procedimientos para que toda autoridad y funcionario, rindan cuenta oportuna de los resultados de su gestión.
- d) La capacidad administrativa para impedir, identificar y comprobar el manejo inadecuado de los recursos municipales.

#### **NORMAS DE CUMPLIMIENTO GENERAL**.

La observancia de normas generales de control es importante, porque son los caminos que guían a los funcionarios de la Unidad de Información Pública a atender más ampliamente los procesos y controles que debe ejercer en el marco de sus funciones y, sobre lo cual, tiene que informar con responsabilidad.

#### **Unidad de Mando**.

La organización interna de la Unidad de Información Pública Municipal, debe responder al principio de unidad de mando en todos los niveles. Este principio establece que cada servidor municipal debe ser responsable únicamente ante su jefe inmediato superior.

#### **Separación de funciones incompatibles.**

Las autoridades municipales deberán limitar, cuidadosamente, las funciones de las unidades y la de sus servidores, de modo que existe independencia y separación entre funciones incompatibles como son las de autorización, ejecución, registro, custodia de bienes o herramientas, valores y bienes de control de las operaciones.

#### **Procedimiento para Autorización y Registro de Operaciones**

Se debe establecer por escrito, los procedimientos de autorización, registro, custodia y control oportuno de todas las actividades administrativas, de tal forma que cada una de las personas que la conforman cuente con los apoyos y la evidencia necesaria, para rendir cuentas de sus responsabilidades inherentes a su cargo.

#### **Documentos de Respaldo**

Toda actividad cualquiera que sea su naturaleza, que se realicen en la Unidad de Información Pública Municipal, deberá contar con la documentación necesaria y suficiente que respalde y que demuestre que se ha cumplido con los requisitos legales, administrativos, de registro y de control

#### **Control y uso de formatos**

Deben establecerse los criterios que permitan el uso correcto de los formatos a utilizar, independientemente del medio que se utilice para su producción, sea por imprenta o por medio informático.

#### **Instrucciones por escrito**

Las autoridades municipales deben garantizar que toda orden, política y procedimiento dictado por los distintos niveles jerárquicos, sean entendidos y aplicados conforme fueron diseñados, por lo que estos deben darse a conocer por escrito.

#### **Ética.**

Las autoridades superiores, deben velar por que los empleados municipales, en el desempeño de sus labores, observen una conducta individual de comportamiento como lo son: lealtad, vocación de servicio, honradez, responsabilidad, competencia, efectividad, eficiencia, valor cívico, transparencia y discreción.

#### **Declaración de Probidad.**

Los funcionarios y empleados municipales, cualquiera que sea el monto de su sueldo, siempre que tengan a su cargo el manejo o administración de bienes, fondos o valores y los que su sueldo mensual sea de seis mil quetzales o más, deben, al tomar posesión del cargo, presentar declaración jurada de bienes y deudas, de conformidad con el Decreto 89-02 del Congresos de la Republica, Ley de Probidad y Responsabilidades.

# VISION.

Ser garante para que toda persona tenga acceso a los actos de la administración Municipal.

## MISION.

Facilitar la entrega de Información Publica Municipal a los y las ciudadanos (as) de nuestro municipio y de nuestro país, prontamente y en el tiempo señalado por la Ley.

#### **NORMAS Y PROCEDIMIENTOS DE LA UNIDAD DE LA INFORMACION PUBLICA MUNICIPAL.**

La oficina de la Unidad de Información Pública Municipal le corresponde desarrollar las actividades relacionadas y vinculadas con la Información Pública Municipal, concerniente a: garantizar a toda persona que tenga acceso a los actos de la administración pública, actuar con sencillez y celeridad del procedimiento en entrega de la Información Pública, así como, proporcionar para su consultas la información pública, expedir copia simple o certificada de la información pública solicitada, recibir y tramitar las solicitudes de acceso a la Información Pública.

#### **NOMBRE DEL PROCEDIMIENTO.**

#### **INGRESO DE NUEVA SOLICITUD.**

#### **Descripción General.**

Corresponde a la actividad que implica la recepción de las solicitudes de los interesados.

#### **Usuario.**

Los vecinos del Municipio de Flores, Peten. Así como todo ciudadano guatemalteco.

#### **Requisitos.**

Toda persona individual o jurídica previa identificación.

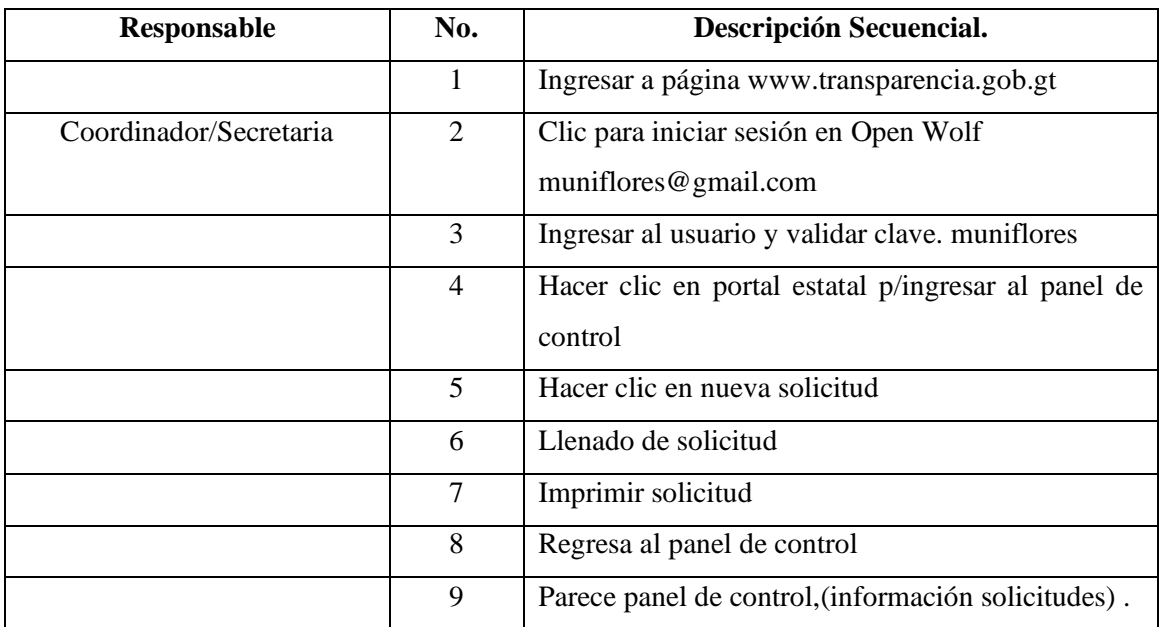

#### **DEFINIR ENLACE (Asignaciones)**

#### **Descripción General:**

Es la actividad que conlleva establecer y definir a la unidad de enlace que estará proporcionando la información solicitada.

#### **Usuario:**

Los vecinos del Municipio de Flores, Peten. Así como todo ciudadano guatemalteco.

#### **Requisitos:**

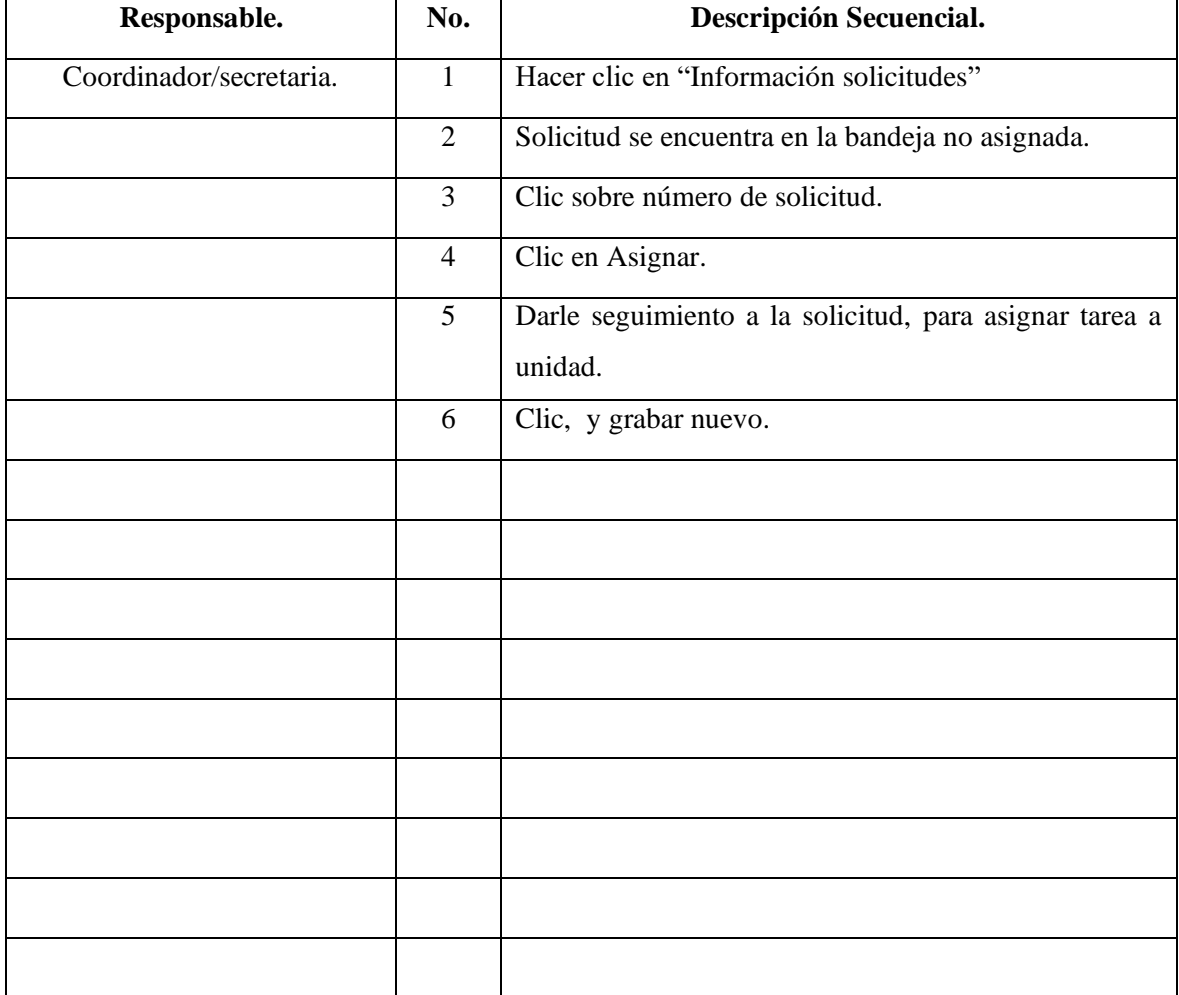

#### **PARA VERIFICAR ENLACES Y SEGUIMIENTO, PASA A BANDEJA DE TRÁMITE.**

#### **Descripción General.**

Es la actividad que verifica el enlace y seguimiento a la bandeja "En Tramite".

#### **Usuario:**

Los vecinos del Municipio de Flores, Peten. Así como todo ciudadano guatemalteco.

#### **Requisitos:**

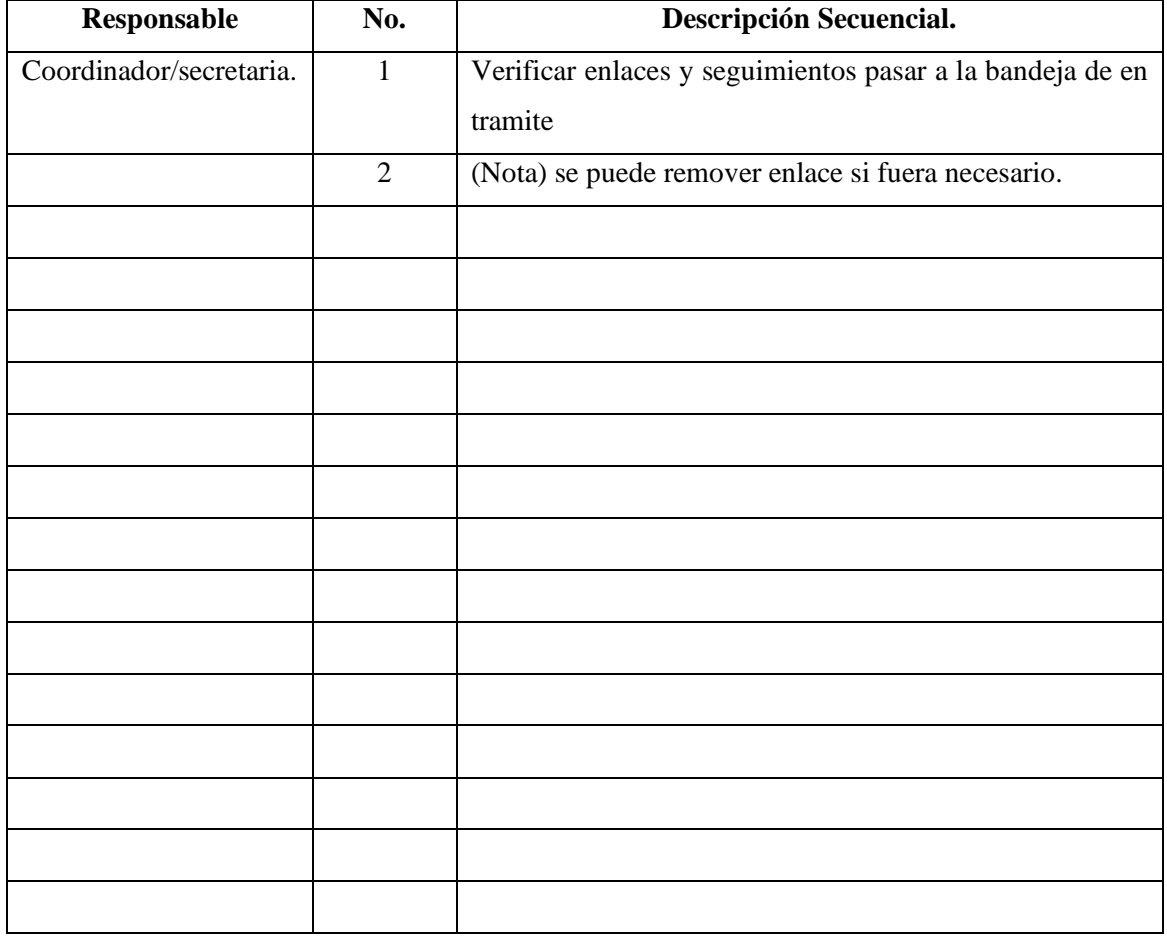

#### **SEGUIMIENTO A LAS ASIGNACIONES**

#### **Descripción General.**

Proceso que permite el traslado de la solicitud a la unidad de enlace para el cumplimiento de la información solicitada.

#### **Usuario.**

Los vecinos del Municipio de Flores, Peten. Así como todo ciudadano guatemalteco.

#### **Requisitos.**

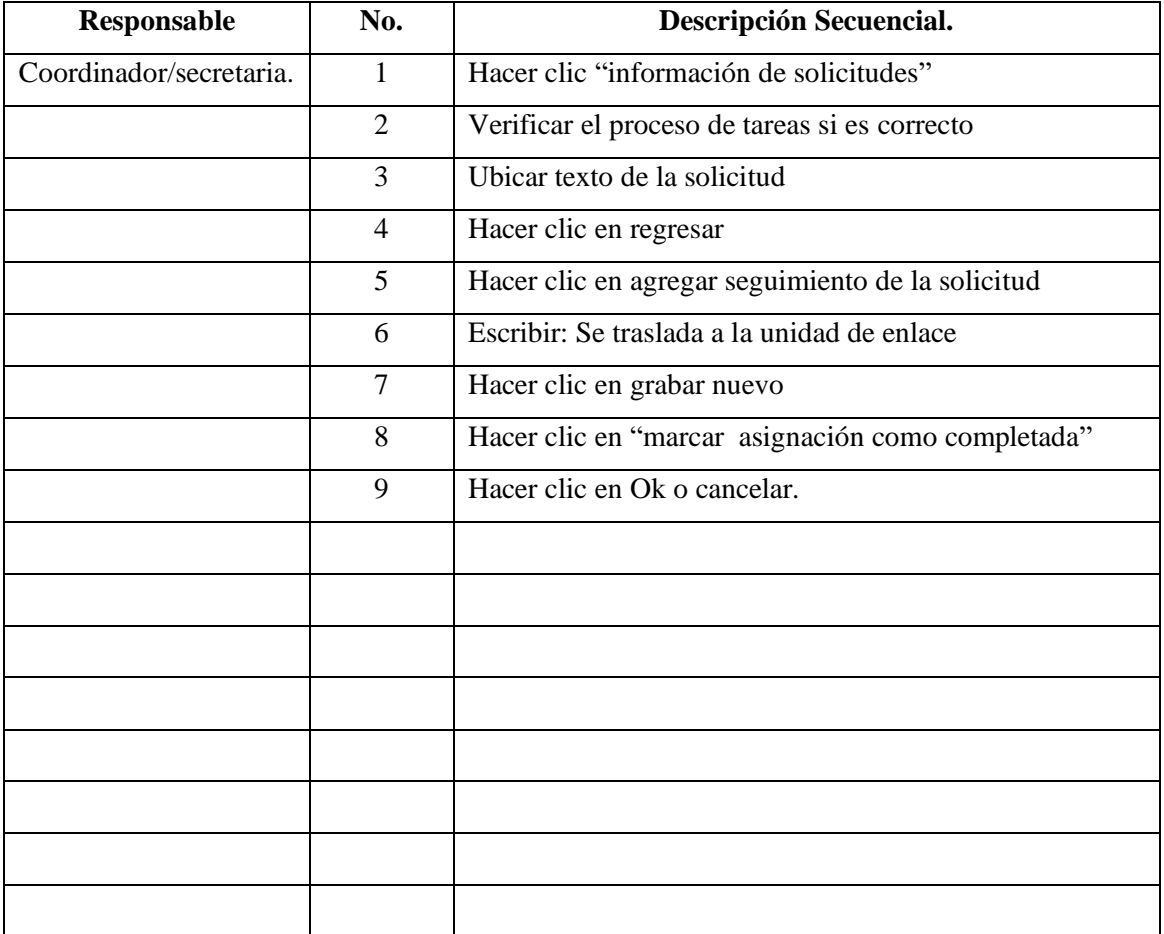

#### **PARA DEFINIR RESOLUCIONES DE PRORROGA.**

#### **Descripción General.**

Corresponde a la actividad relacionada con la instancia de la solicitud determinado por la cantidad de trabajo a cargo de la unidad de enlace para resolver la solicitud presentada, que pude concluir con la ampliación del tiempo para la entrega de la información solicitada.

#### **Usuario:**

Los vecinos del Municipio de Flores, Peten. Así como todo ciudadano guatemalteco.

#### **Requisitos.**

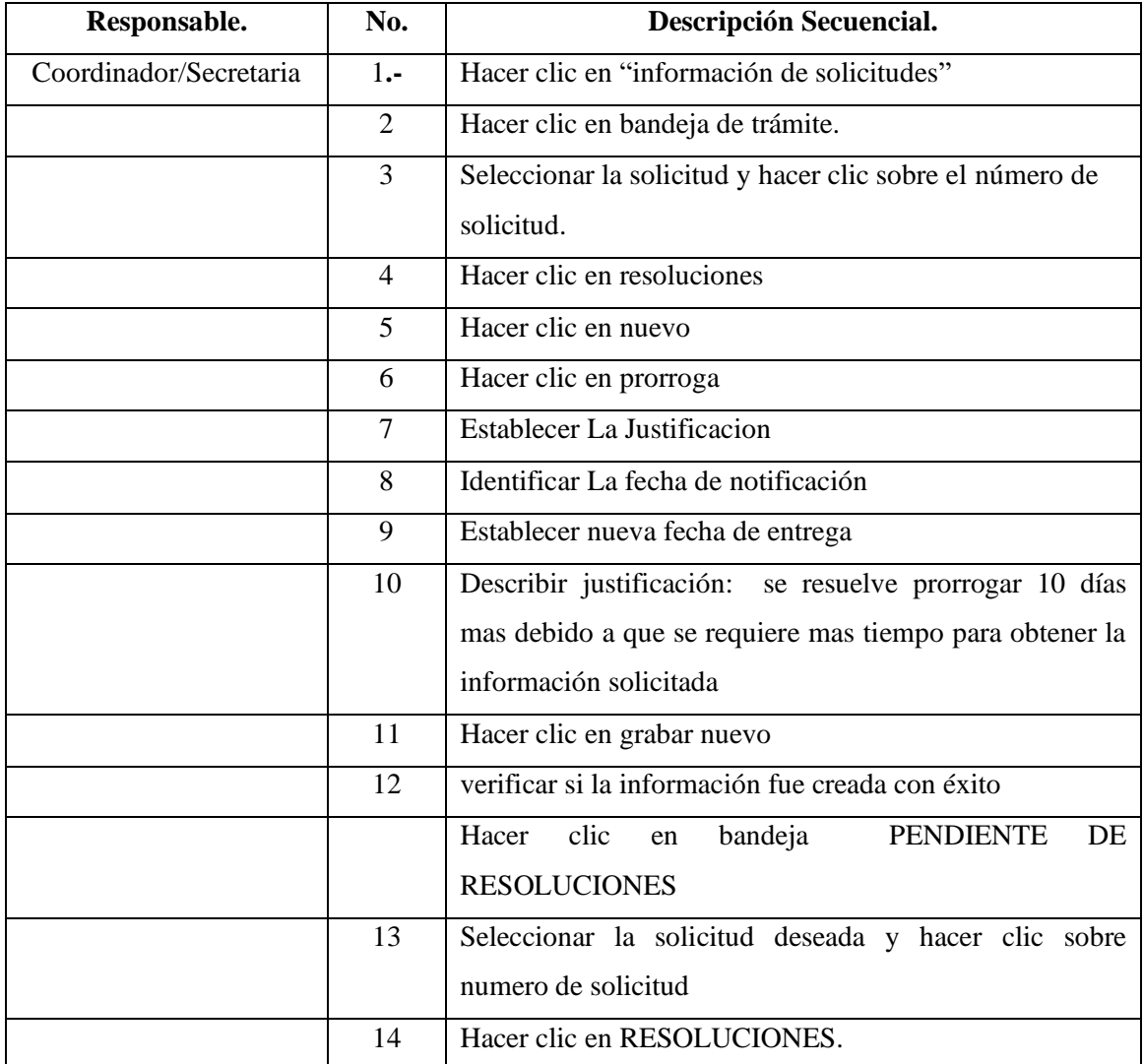

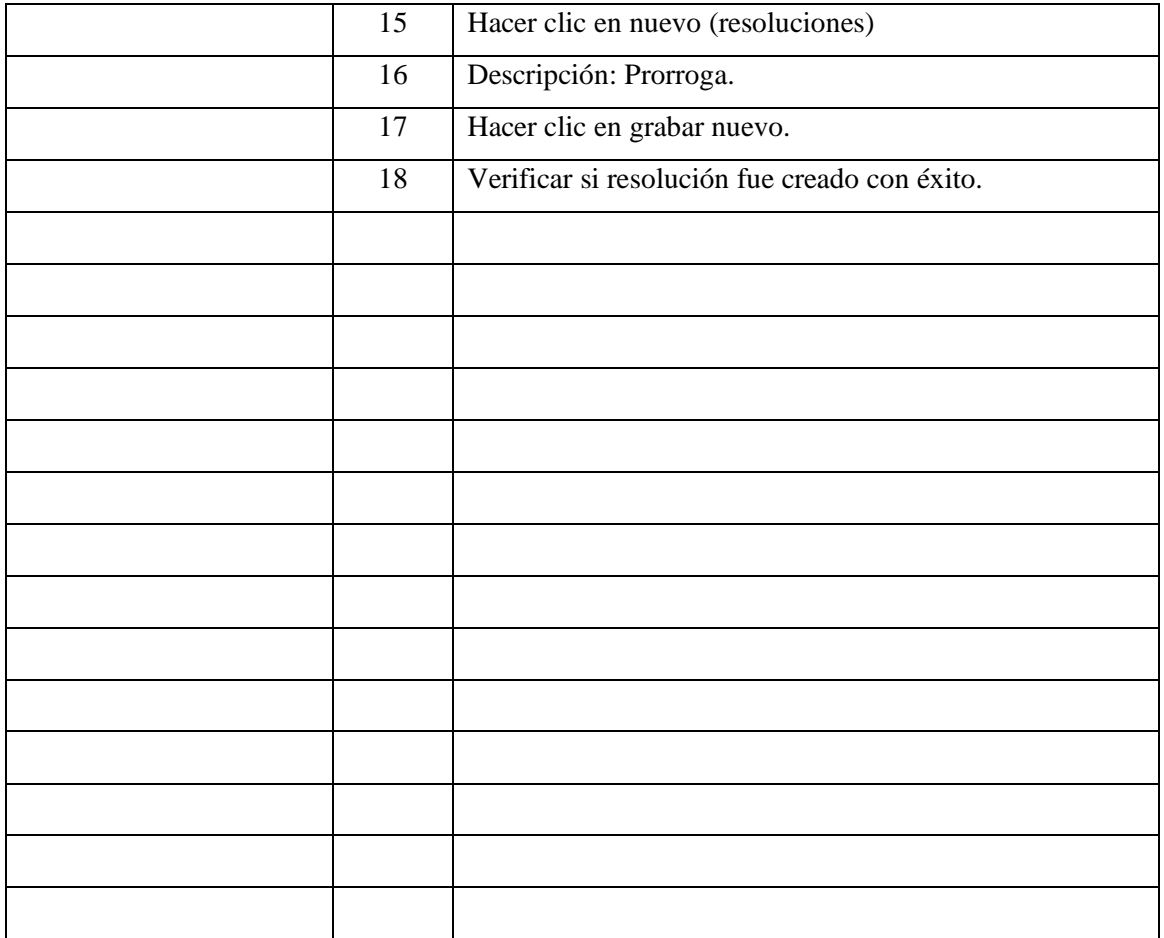

#### **DEFINIR RESOLUCIONES FINALES.**

#### **Descripción General.**

Es el momento cuando la solicitud se encuentra en la bandeja de pendiente de resoluciones con seguimiento a la resolución final.

#### **Usuario.**

Los vecinos del Municipio de Flores, Peten. Así como todo ciudadano guatemalteco.

#### **Requisito.**

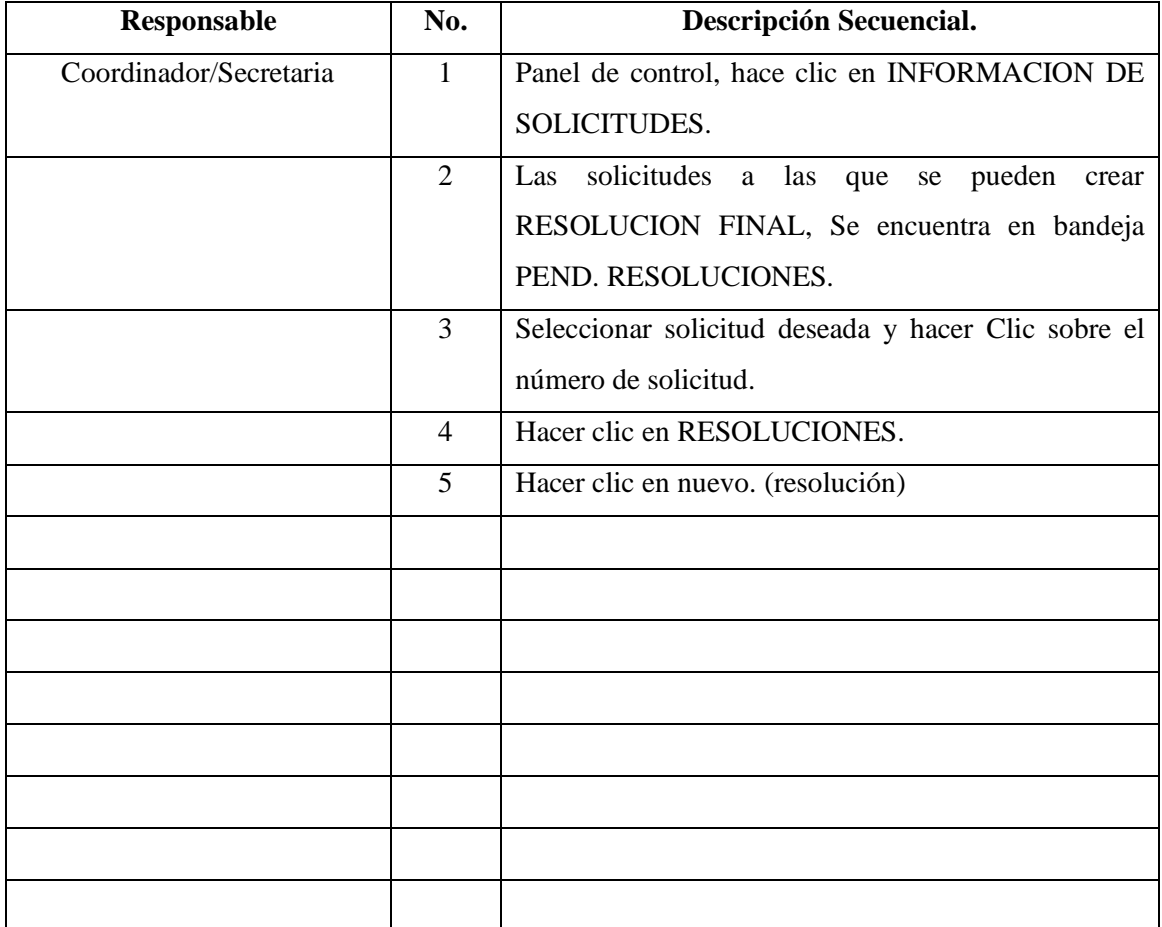

#### **NOMBRE DEL PROCEDIMIENTO. DEFINIR RESOLUCIONES FINALES, Entrega Total.**

#### **Descripción General.**

Apartado que define el proceso final del trámite de solicitud de información publica.

#### **Usuario.**

Los vecinos del Municipio de Flores, Peten. Así como todo ciudadano guatemalteco.

#### **Requisito.**

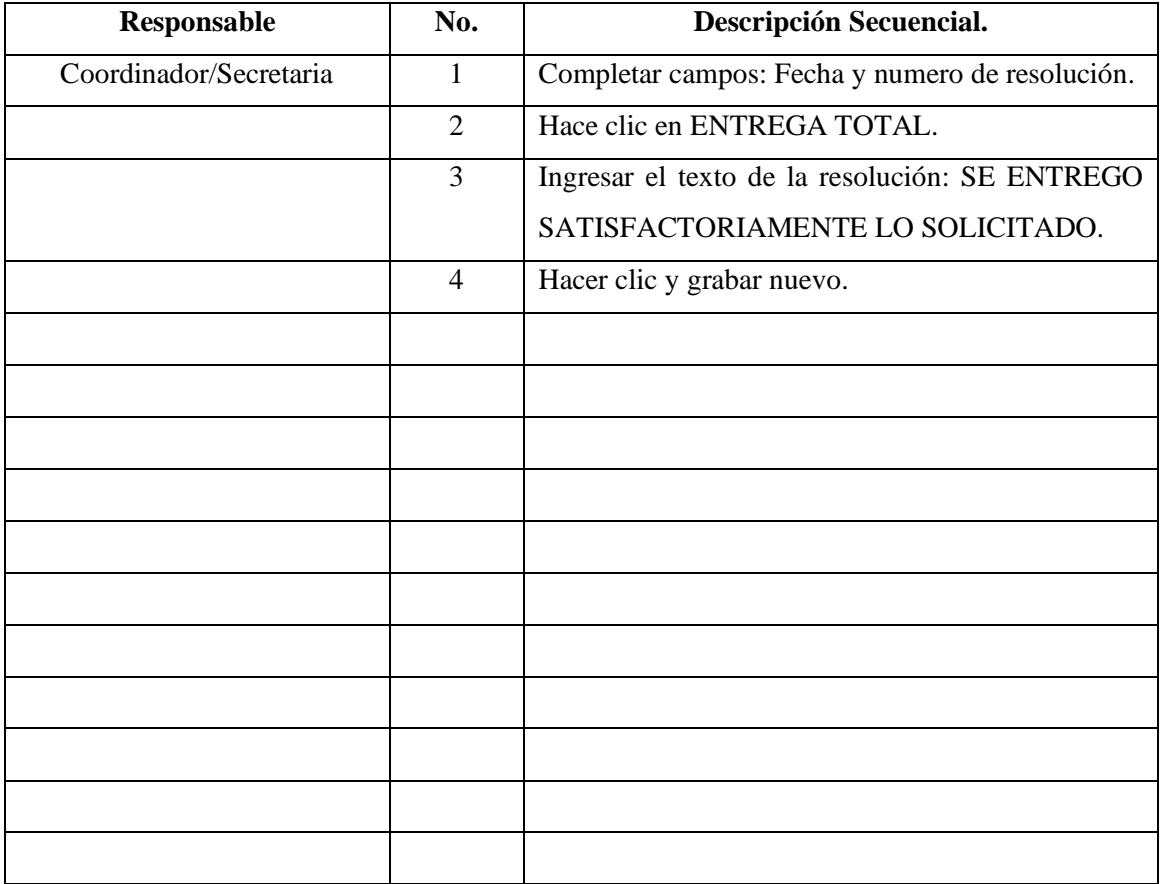

#### **PARA DEFINIR RESOLUCIONES FINALES; Entrega Parcial.**

#### **Descripción General.**

Actividad que identifica y determina el proceso relacionado la entrega parcial de la información solicitada.

#### **Usuario.**

Los vecinos del Municipio de Flores, Peten. Así como todo ciudadano guatemalteco.

#### **Requisitos:**

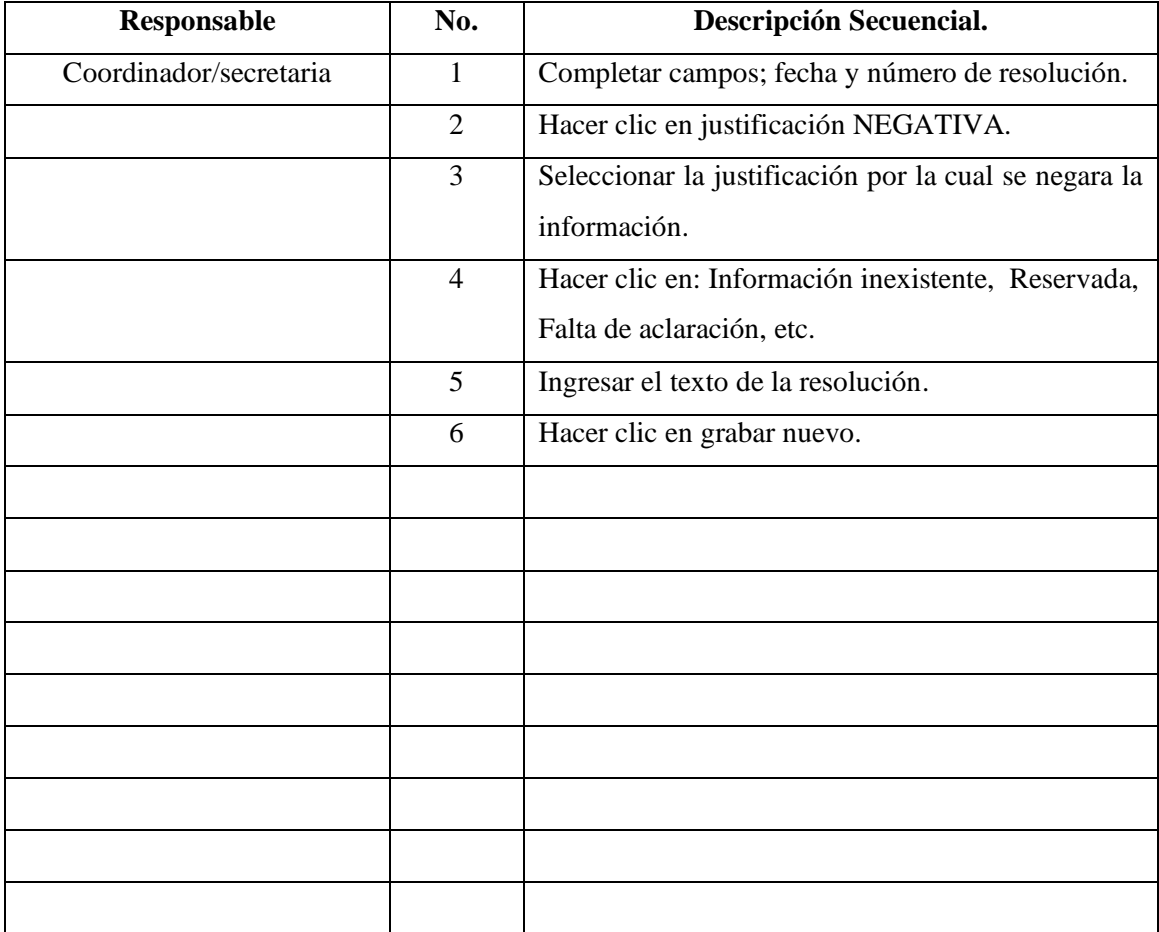

#### **DEFINIR RESOLUCIONES FINALES, Negativa.**

#### **Descripción General.**

Es la actividad que define la resolución final en sentido negativo, ya sea por no contar con la información requerida o bien por la omisión de algún dato o referencia que contribuya a la ubicación de lo solicitado.

#### **Usuario.**

Los vecinos del Municipio de Flores, Peten. Así como todo ciudadano guatemalteco.

#### **Requisitos.**

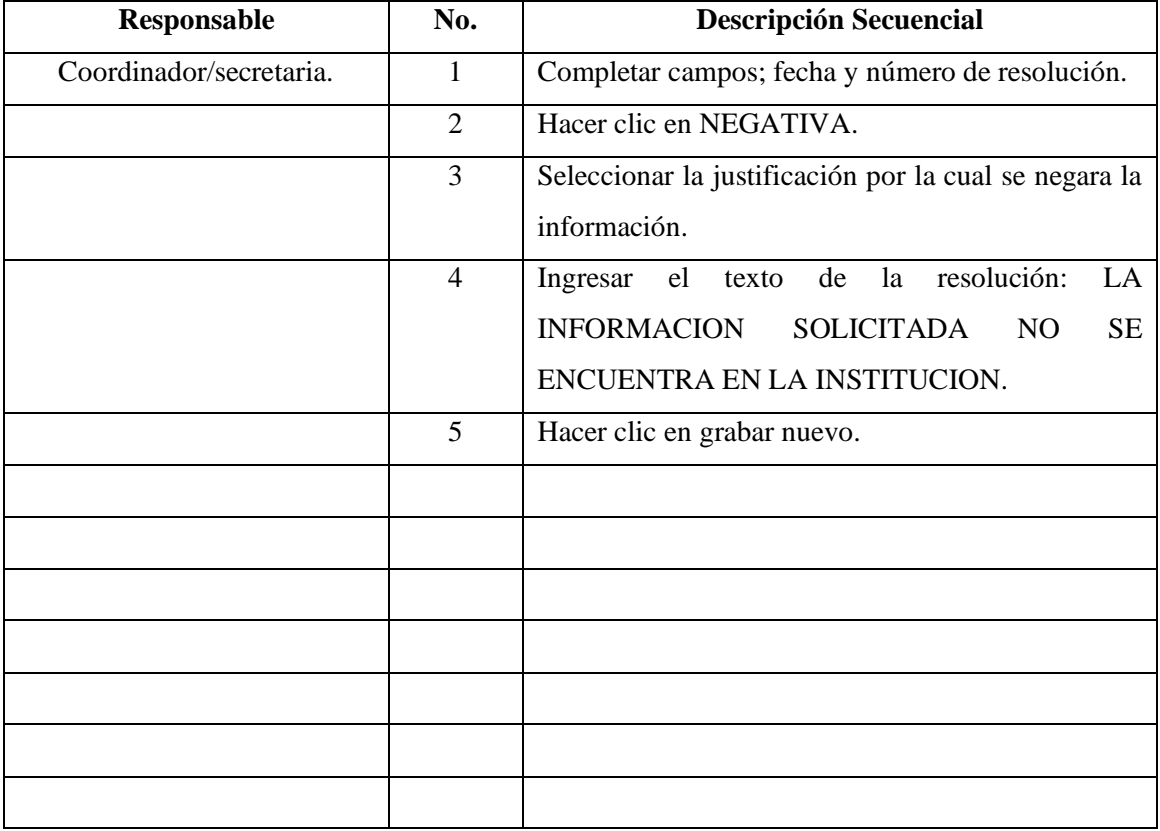

#### **NOMBRE DEL PROCEDIMIENTO. DEFINIR RESOLUCIONES FINALES, Desechada.**

#### **Descripción General:**

Constituye la actividad en el proceso de resolución final donde se desecha lo solicitado por razones de falta de claridad en el requerimiento de la información, puede ser también por ambigüedades y no ser concisa en la petición.

#### **Usuario:**

Los vecinos del Municipio de Flores, Peten. Así como todo ciudadano guatemalteco.

#### **Requisitos:**

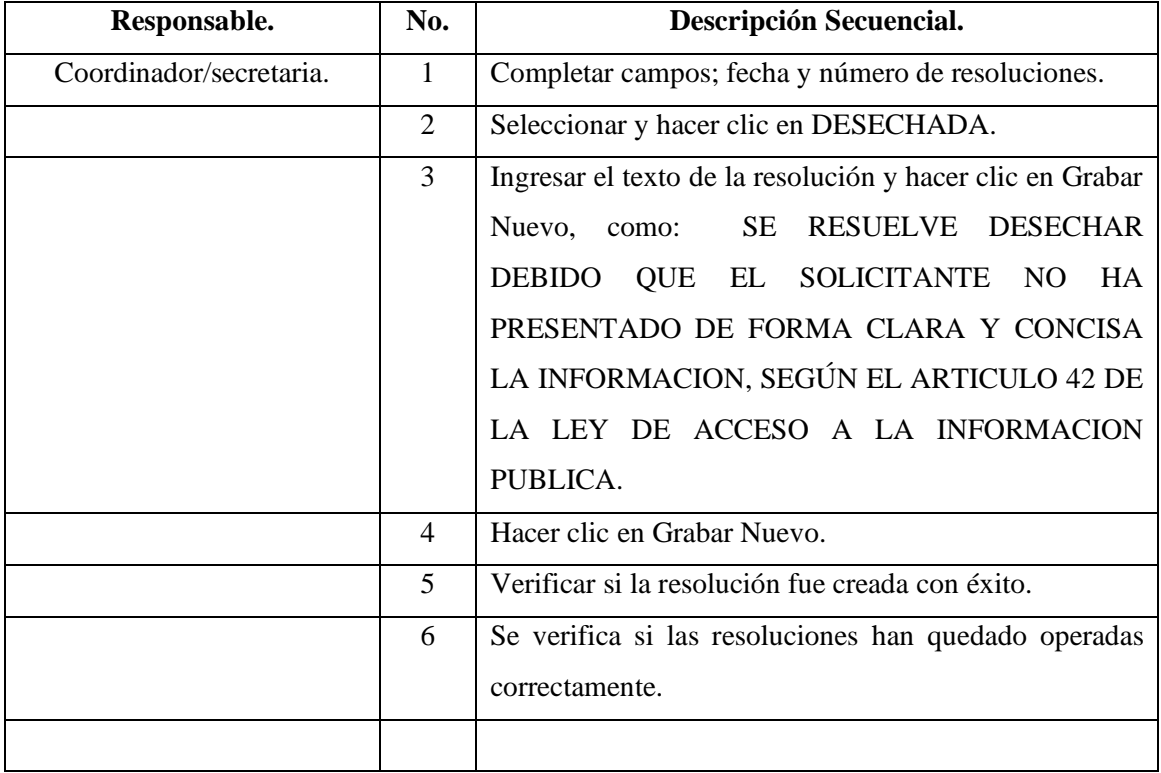

#### **NOMBRE DEL PROCEDIMIENTO PARA DEFINIR LAS SOLICITUDES, Como Entregadas.**

#### **Descripción General.**

En esta actividad se completa el proceso desde la solicitud hasta la entrega de la información al interesado, quedando el registro debido del cumplimiento de todo el proceso determinado y establecido.

#### **Usuario.**

Los vecinos del Municipio de Flores, Peten. Así como todo ciudadano guatemalteco.

#### **Requisitos.**

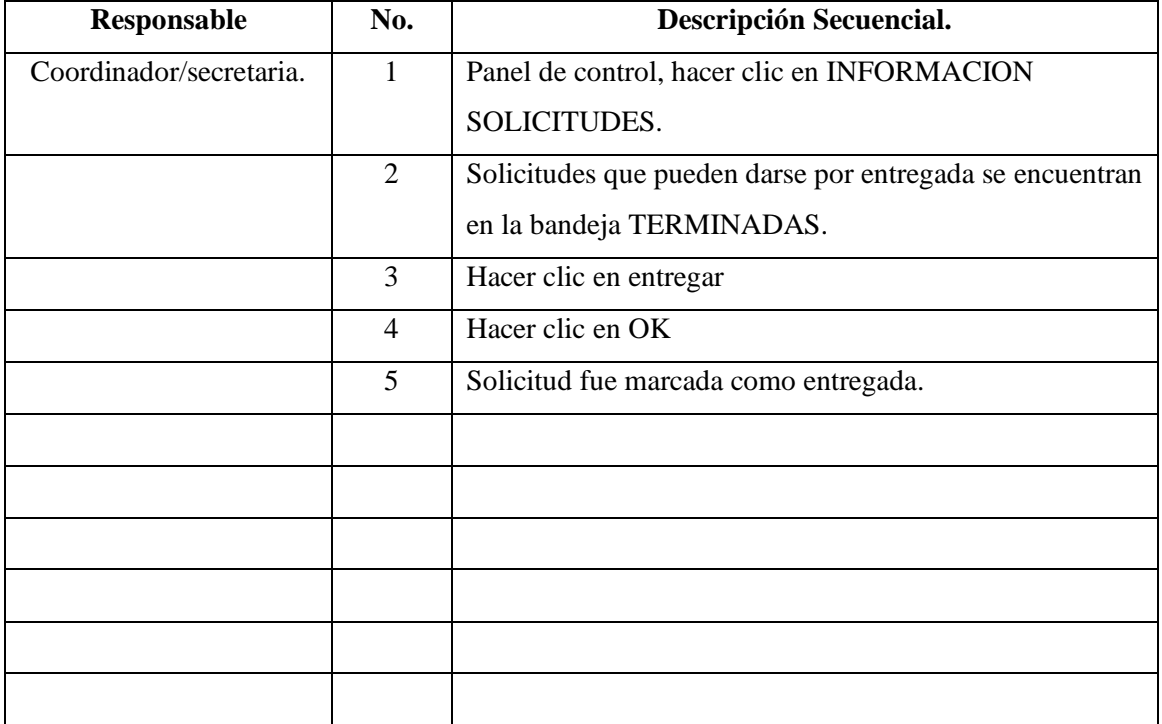

#### **NOMBRE DEL PROCEDIMIENTO. ADJUNTAR DOCUMENTOS DIGITALES.**

#### **Descripción General.**

Esta actividad consiste en la labor de envío de información por la vía de correo electrónico

#### **Usuario.**

.

Los vecinos del Municipio de Flores, Peten. Así como todo ciudadano guatemalteco

#### **Requisitos.**

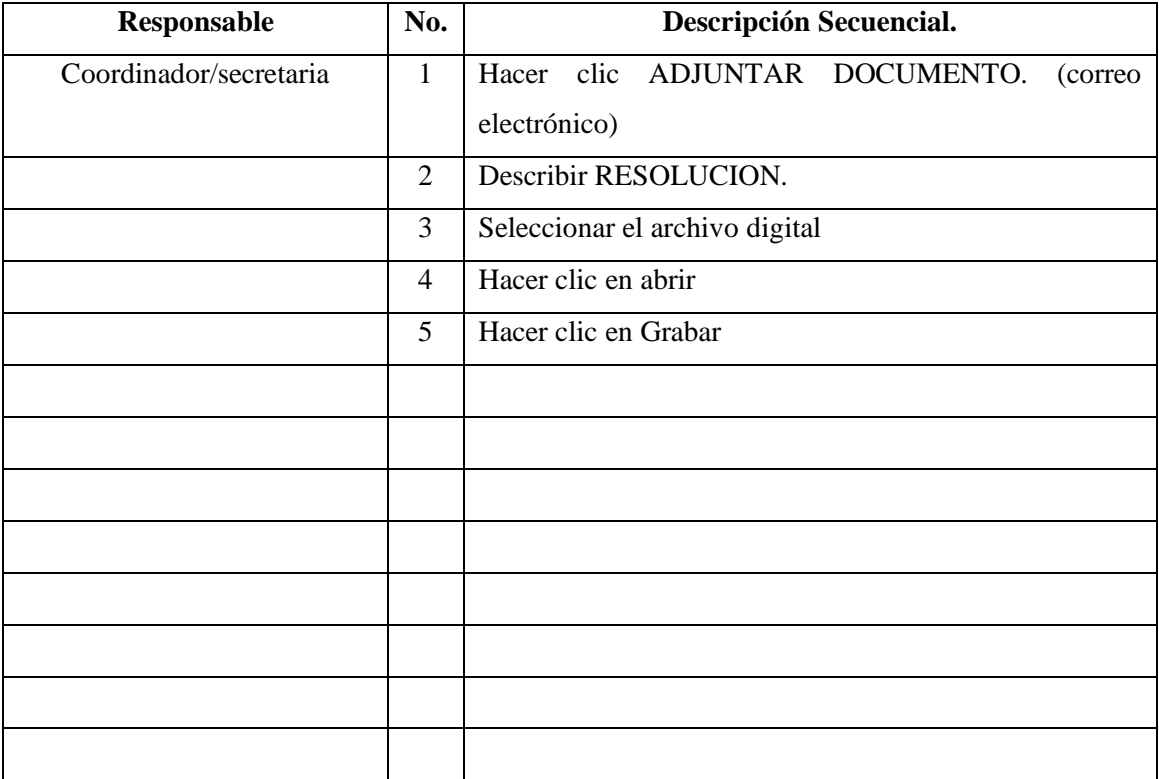

#### **PARA DEFINIR RESOLUCIONES, IMPUGNACION O RECURSO DE REVISION.**

#### **Descripción General.**

Apartado que tiene como finalidad conocer las impugnaciones derivadas de las resoluciones emitidas donde se manifiesta inconformidad debido a negativa de las respuestas proporcionadas por el sujeto obligado de proporcionar la información solicitada, constituyendo un recurso que tiene por objeto garantizar la información pública.

#### **Usuario.**

Los vecinos del Municipio de Flores, Peten. Así como todo ciudadano guatemalteco

#### **Requisitos.**

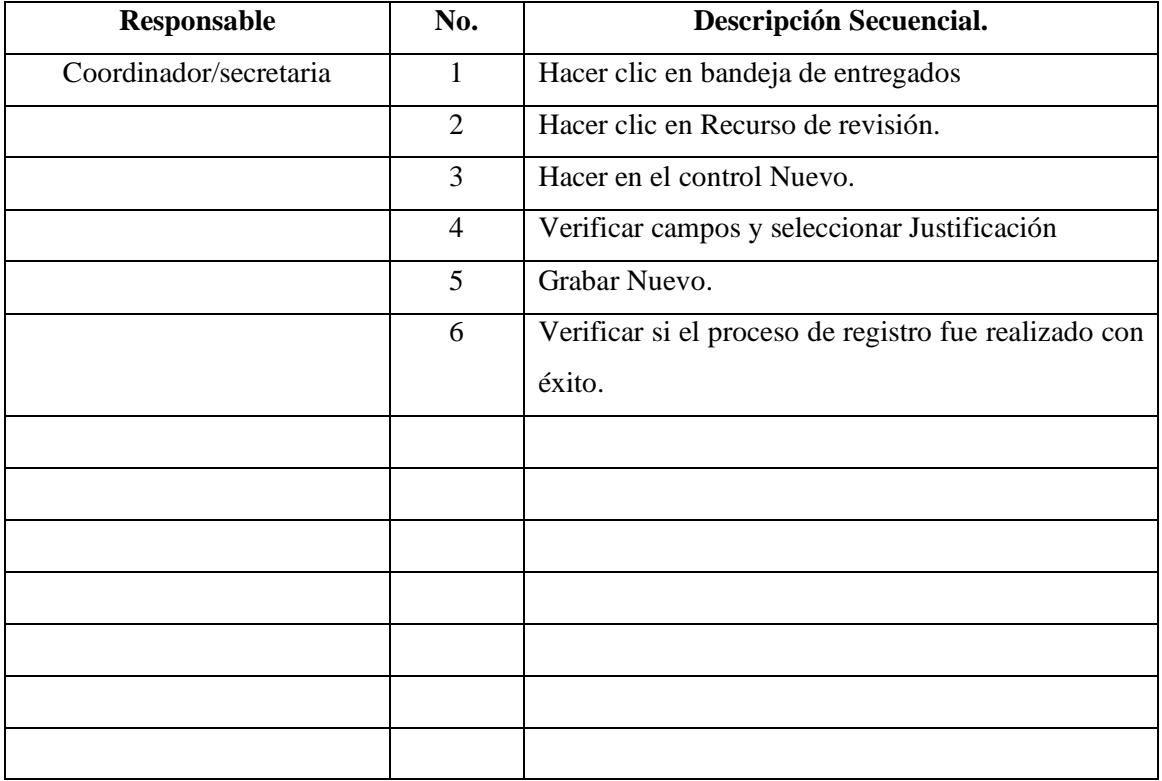

#### **PARA ANULAR SOLICITUDES.**

#### **Descripción General.**

Actividad que se circunscribe al proceso de anulación de las solicitudes de la base de datos por razones que pueden proceder de omisiones o fallas en el sistema eléctrico.

#### **Usuario.**

Los vecinos del Municipio de Flores, Peten. Así como todo ciudadano guatemalteco

#### **Requisitos.**

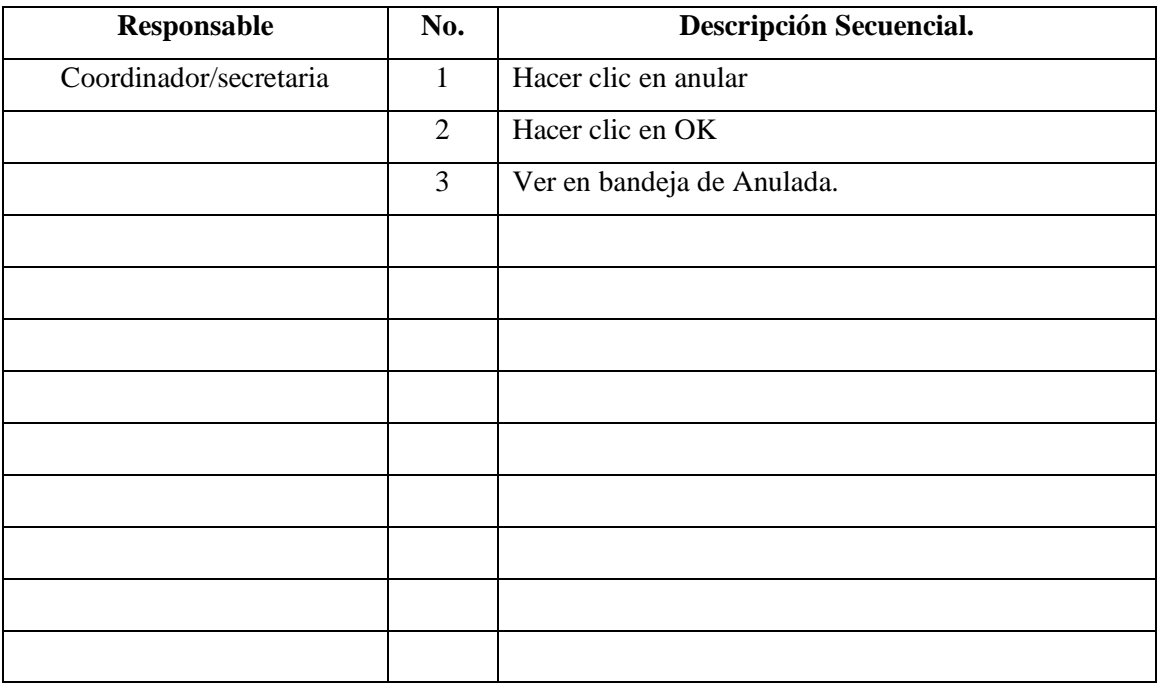

#### **NOMBRE DEL PROCEDIMIENTO. LLENADO DE FORMULARIO DE DATOS GENERALES ENTREGA ELECTRONICA DE INFORMES**

#### **Descripción General.**

Constituye la secuencia para accesar a la página web de la PDH, así como, el periodo a reportar y la información sobre los datos generales de la oficina de Información Pública Municipal.

#### **Usuario.**

Los vecinos del Municipio de Flores, Peten. Así como todo ciudadano guatemalteco

#### **Requisitos.**

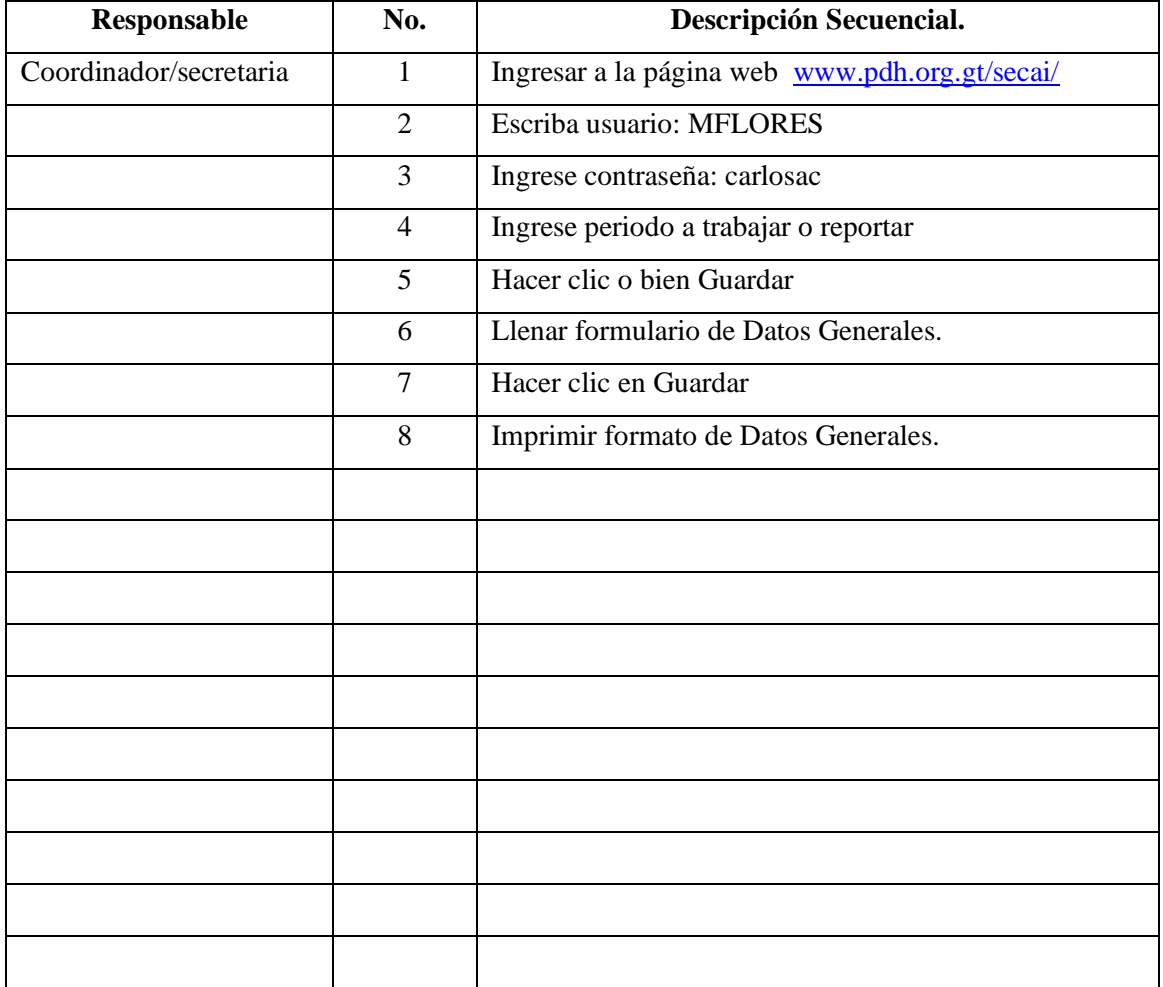

#### **NOMBRE DEL PROCEDIMIENTO. LLENADO DE FORMATO DE TOTALES.**

#### **Descripción General.**

Formato que recoge toda una información del movimiento habido durante el periodo que se trabaja que refiere cantidad de solicitudes registradas debidamente clasificadas atendiendo a su naturaleza, plazos, forma del requerimiento y definición final de la resolución.

#### **Usuario.**

Los vecinos del Municipio de Flores, Peten. Así como todo ciudadano guatemalteco

#### **Requisitos.**

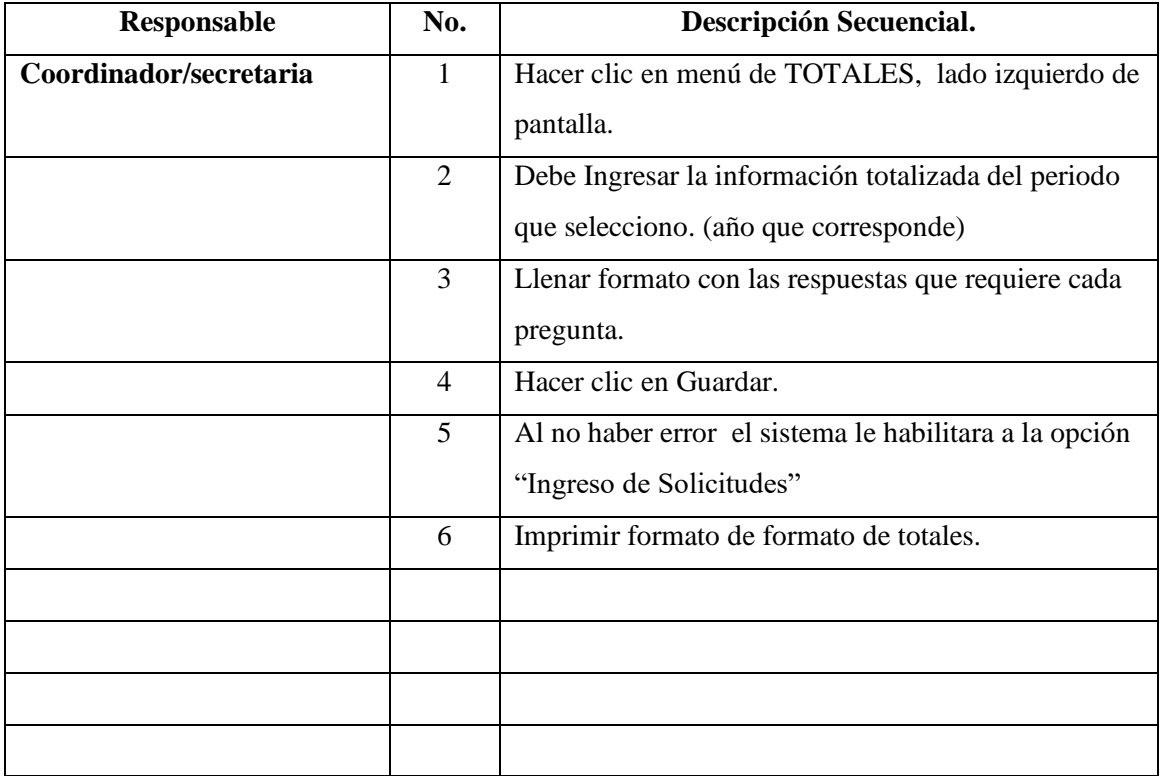

#### **INGRESO DE SOLICITUDES.**

#### **Descripción General.**

Formato que aglutina todas las solicitudes recibidas durante el periodo que se está informando que los ubica de manera correlativa y que para su aplicación correcta debe apoyarse en la información que contiene el sistema OPENWOLF utilizando el comando COPY para el traslado de información a este formato.

#### **Usuario.**

Los vecinos del Municipio de Flores, Peten. Así como todo ciudadano guatemalteco

#### **Requisito.**

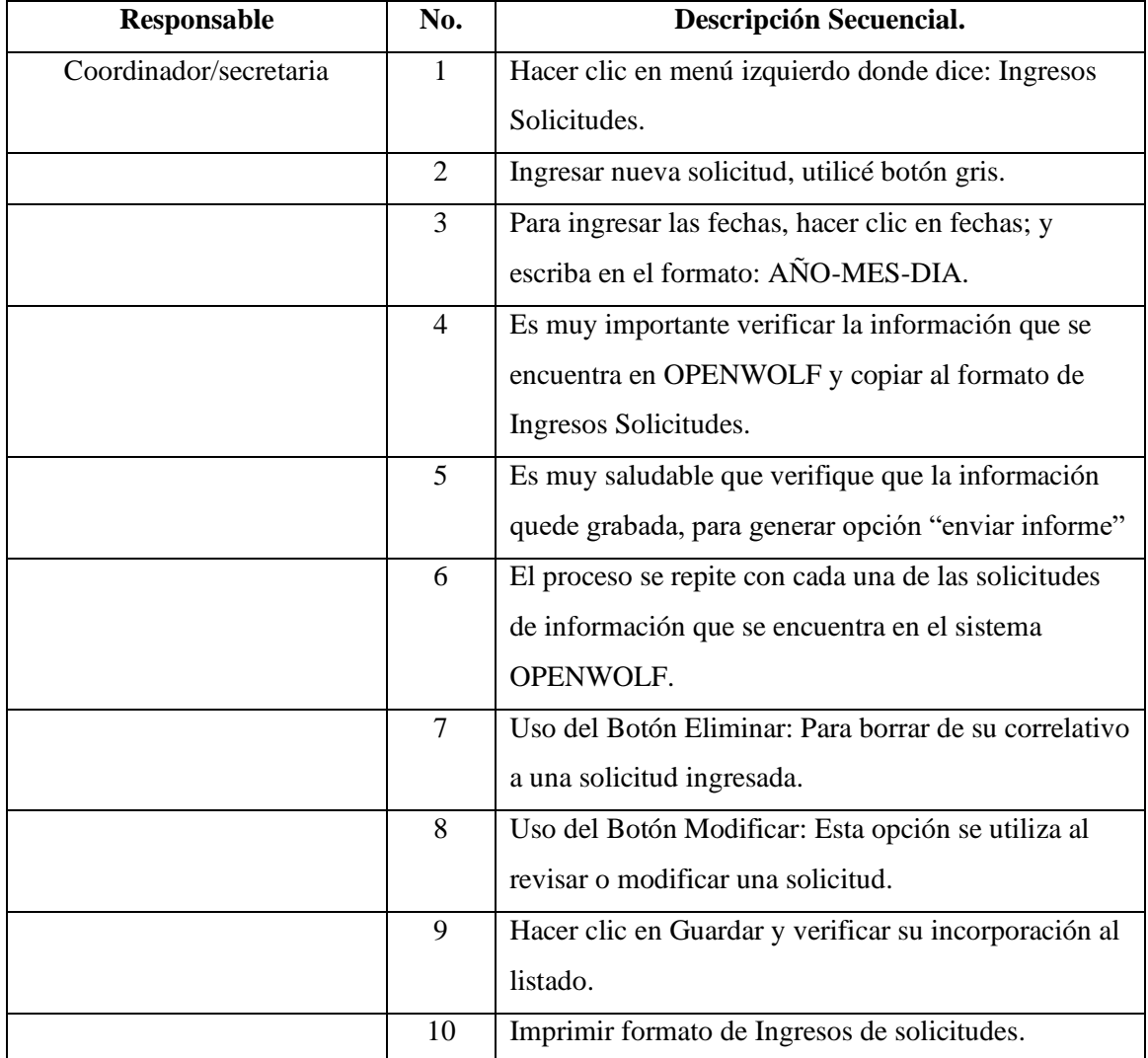

### O R G A N I G R A M A.

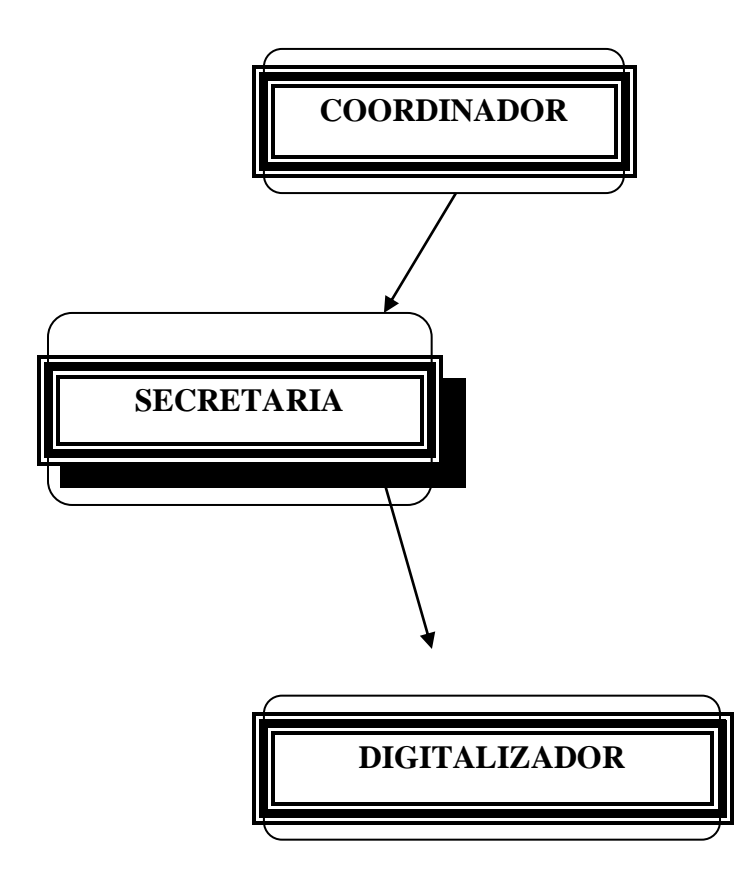